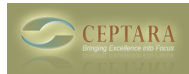

## **My Organizer folder is empty**

Wed, 01/12/2011 - 20:46 — colink

When I click on My Organizer folder in Outlook it is empty when it opens except for the Ceptera Organizer. Nothing else shows in the Outlook space. No calender, emails, nothing. Why is this? [‹ It all disappeared...](http://ceptara.com/node/447) [1] [What happens to artifacts when Outlook moves them into the archive ? ›](http://ceptara.com/node/446) [2]

• [Organizer Forum](http://ceptara.com/forum/2) [3]

**Source URL:** <http://ceptara.com/node/450>

## **Links:**

- [1] http://ceptara.com/node/447
- [2] http://ceptara.com/node/446
- [3] http://ceptara.com/forum/2